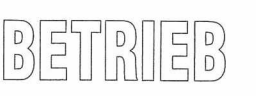

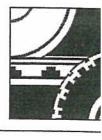

Dipl.-Inf. (FH) Helge Haugk, Berlin; Norbert Kuhnle, Betr.wirt (VWA) Markus Todt, Stuttgart

# **Reisendenzahlen einheitlich liefern und auswerten**

Die zentrale Auswertungssoftware der Nahverkehrsgesellschaft Baden-Württemberg

Die Nahverkehrsgesellschaft Baden-Württemberg mbH (NVBW) unterstützt und berät das Land Baden-Württemberg, vertreten durch das Innenministerium, bei der Wahrnehmung seiner Aufgaben als Aufgabenträger für den SPNV. Der NVBW obliegen in dieser Funktion die Planung, Bestellung und Abrechnung von Leistungen des SPNV. Dazu ist die Kenntnis von Leistungskennziffern und Nachfragepotenzialen sowie deren Entwicklung von grundlegender Bedeutung.

Angebotsplanung und Controlling im SPNV benötigen unter anderem sehr zeitnahe umfangreiche und belastbare Informationen zu

- Entwicklungen von Fahrgastzahlen über bestimmte Zeiträume,
- aktuellen Fahrgastzahlen für zeitnahe Aussagen,
- Besetzung und Auslastung von Zügen, getrennt nach Verkehrstagen und Tageszeiten.

Um die Reisendenzahlen der Verkehrsunternehmen - die in ihren Verkehrsverträgen dazu verpflichtet sind, Zahlen zu Reisenden zu liefern - nach diesen Kriterien vergleichbar auszuwerten und über einen längeren Zeitraum verwalten zu können, hat die NVBW die Auswertungssoftware Management-, Informations- und Planungssystem (MIPS-NVBW) entwickeln lassen. Die Reisendendaten des Nah- und Regionalverkehrs für das Land Baden-Württemberg werden in einer zentralen Datenbank verwaltet, auf die über einen gesicherten Zugang mit einem Webbrowser über das Internet zugegriffen werden kann. Durch das Zusammenführen der Reisendendaten wurde die Basis für einheitliche Auswertungen mit entsprechenden Vergleichsmöglichkeiten und schneller beziehungsweise hoher Verfügbarkeit von Informationen geschaffen.

Das MIPS-NVBW vereinheitlicht die vorliegenden Reisendendaten und dient als zentral verfügbares Werkzeug zur Unterstützung von Entscheidungsträgern und des Berichtswesens. Das MIPS-NVBW ermöglicht dem Nutzer, die Reisendendaten nach Zügen und Zuggruppen, Stationen, Abschnitten und frei definierbaren Laufwegen auszuwerten. Zusätzlich stehen zahlreiche Sonderauswertungen, wie beispielsweise Zugauslastungen und Personenkilometer, zur Verfügung (Abb. 1). Diese können jederzeit erweitert werden.

Zu jeder Auswertungsform werden flexible Filter zur Spezifizierung angeboten, diese sind unter anderem Einstellungen zu

- Zeiträumen und Tageszeiten,
- Wochentagen, Schulzeiten und Schulferien sowie
- Zugklassen.

Alle Ergebnisse werden tabellarisch, in Form von Geschäftsgrafiken oder in Karten dargestellt und können durch den Nutzer nach MS Word und MS Excel exportiert werden (Abb. 2).

Die Datenhaltung erfolgt in einem performanten Datenbankbetriebssystem. Die Datenbasis enthält die Reisendenzahlen für jeden Abschnitt jedes Zuges und für jeden Wochentag. Dadurch sind die unterschiedlichsten Auswertungen flexibel und performant durchführbar. Zusätzlich werden vorberechnete Daten abgelegt, um die Auswertungsgeschwindigkeit bei sehr großen Datenmengen weiter zu erhöhen. Aktuell werden zwölf zeitliche Fahrplanabschnitte (in der Regel Fahrplanhalbjahre) beginnend mit dem Fahrplanjahr 2002 in der Datenbank verwaltet und können miteinander verglichen werden.

Objekte wie Stationen werden als geografische Objekte in der Datenbank abgelegt um die Darstellung in der Karte so schnell und dynamisch wie möglich zu halten. Dadurch ist auch das Hinzufügen neuer oder das Ändern bestehender Stationen möglich, was bei statischen Kartensystemen nicht ohne weiteres durchführbar ist.

## Einbeziehung aller EVU durch einheitliches Lieferverfahren

Bisher wurden nur die Reisendendaten (RES-Daten) der DB Regio AG im MIPS-NVBW verwaltet und ausgewertet. Um auch die Reisendenzahlen der ebenfalls im Auftrag des Landes Baden-Württemberg tätigen NE-Bahnen in die zentrale Auswertungssoftware einzubeziehen, hat die NVBW den NE-Bahnen ein Erfassungstool zur Verfügung gestellt, welches eine einheitliche Da-

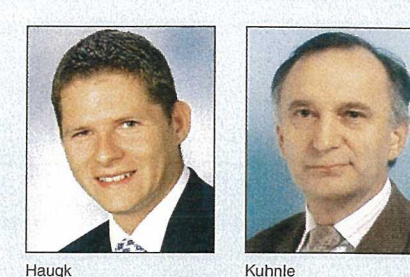

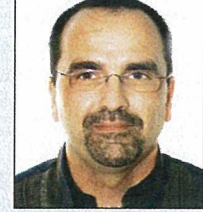

#### DIE AUTOREN

Todt

Dipl.-Inf. (FH) Helge Haugk (29) ist als Leiter des Geschäftsfelds Informationstechnologie der ETC GmbH verantwortlich für die Entwicklung von innovativen Softwareprodukten im Verkehrswesen. Seit Beendigung des Informatikstudiums im Jahr 2003 ist er bei der ETC maßgeblich beteiligt an der Umsetzung von plattformunabhängigen modular aufgebauten Komponenten auf Basis der J2EE-Technologie und an der Erstellung von Softwareanwendungen für mobile Endgeräte. Bei der Umsetzung des Projektes Einheitliches Auswerte- und Lieferverfahren von Reisendenzahlen in Baden-Württemberg für die NVBW war er mit der Projektleitung betraut.

Norbert Kuhnle (51) ist Prokurist bei der Nahverkehrsgesellschaft Baden-Württemberg mbH und verantwortlich für den Geschäftsbereich Qualitätsmanagement und ÖPNV-Dienstleistungen. Nach dem Jurastudium war er zunächst bei verschiedenen Behörden, zuletzt im Innenministerium Baden-Württemberg, im Verkehrsbereich tätig. Zu seinen Aufgaben gehört der Aufbau eines Controllingsystems für die Verkehrsverträge des Landes Baden-Württemberg mit den Eisenbahnverkehrsunternehmen und die Qualitätssicherung sowie Ausschreibungen von Verkehrsleistungen.

Betr.wirt (VWA) Markus Todt (39) ist seit 2001 bei der Nahverkehrsgesellschaft Baden-Württemberg mbH in den Bereichen Controlling, Verkehrsverträge, Ausschreibung und Qualitätsmanagement tätig. Er ist dort federführend mit der Umsetzung und Weiterentwicklung der Auswertungssoftware MIPS-NVBW betraut.

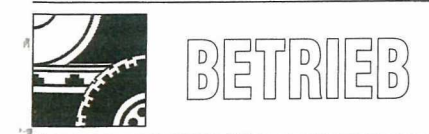

tenlieferung der NE-Bahnen sicherstellt. Das hiefür eingesetzte Produkt Datenerfassungstool-SPNV unterstützt die Unternehmen

- bei der Datenübermittlung an die NVBW,
- bei der manuellen Erfassung von Reisendendaten mittels Zählbogen und MDA (Mobile Digital Assistant)
- sowie beim Import von Daten, die durch automatische Zähleinrichtungen in den Fahrzeugen (AFZ-Daten) aufgenommen werden.

Durch den Einsatz eines einheitlichen Datenerfassungstools wird sichergestellt, dass alle Daten problemlos an die zentrale Auswertungssoftware MIPS-NVBW geliefert werden. Beim Datenerfassungstool-SPNV handelt es sich, analog dem MIPS-NVBW, um eine Internetanwendung, die für jede NE-Bahn einderichtet ist. Somit hat jede NE-Bahn nur Zugriff auf die eigenen Reisendendaten. Ein Zugriff durch die NVBW ist nur nach einer Freigabe durch die jeweilige NE-Bahn möglich (Abb. 3). Das Datenerfassungstool stellt jeder NE-Bahn eine einfach zu bedienende und erweiterbare Oberfläche zur Verwaltung und Analyse ihrer Zähldaten bereit. Durch den modularen Aufbau der Anwendung können die spezifischen Anforderungen der einzelnen Unternehmen berücksichtigt und abgedeckt werden.

Standardmäßig stellt das Erfassungstool den NE-Bahnen folgende Auswertungsmöglichkeiten ihrer jeweiligen NE-Reisendendaten zur Verfügung (Abb. 4):

- Summe Ein- und Aussteiger,
- Fahrgäste insgesamt,
- Besetzung,
- $-$  PKM,
- Auslastung,
- Besetzung Fahrräder.

Jedes Auswertungsergebnis kann als MS Excel- oder MS Word-Datei für die weitere Verwendung exportiert werden.

Die Verwaltung der Reisendendaten erfolgt in verschiedenen, grundsätzlich frei definierbaren und gegebenenfalls mit dem Aufgabenträger abzustimmenden Erfassungswellen (Zählabschnitten). Zu jeder Erfassungswelle werden die Grunddaten

- Fahrzeuge,
- Stationen,
- Ferienkalender,
- Linien und Linienläufe,

Züge mit dem maximalen Zuglauf, Fah zeiten, Verkehrstagesart und Vertragskilc metern

hinterlegt. Die NE-Bahnen können diese Da ten anlegen, bearbeiten und löschen sowi von bereits bestehenden Erfassungswelle kopieren um eine Aufwandsminimierung z erreichen.

Das Datenerfassungstool bietet den NE-Bah nen die Möglichkeit, aus vorhandenen Lini enläufen Reisendenzählbögen für eine ma nuelle Erfassung zu generieren. Diese Zähl bögen enthalten alle Felder, die für eine Rei sendenzählung benötigt werden sowie der kompletten Linienlauf. Die Reisendenzähl bögen können beliebig oft gedruckt werden Für die spätere Dateneingabe steht den Er hebern eine komfortable Eingabemaske zu Verfügung, die sich auf Basis des Zuglaufes automatisch aufbaut. Bei der Dateneingabe finden Kontrollen auf Plausibilität statt. Ne ben der manuellen Eingabe stehen Import schnittstellen für Daten aus automatischer Fahrgastzählsystemen bereit. Die so importierten Reisendendaten können mit dem Datenerfassungstool genauso ausgewertet unc verwaltet werden wie manuell erfasste Reisendendaten (Abb. 5).

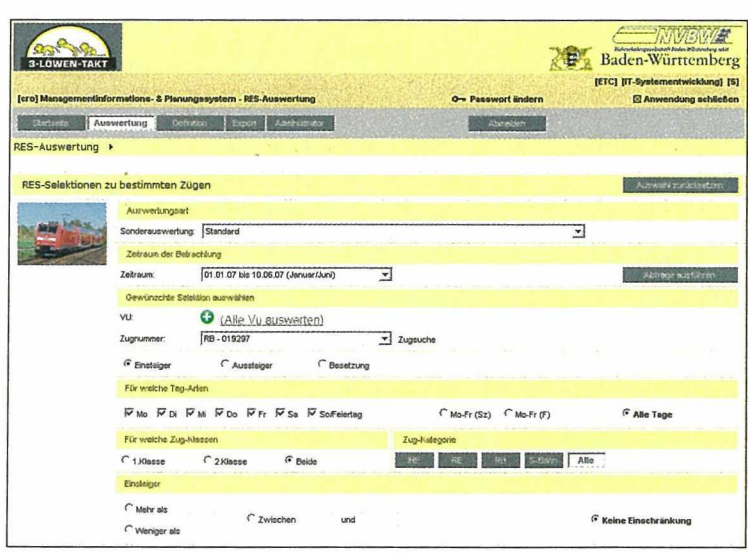

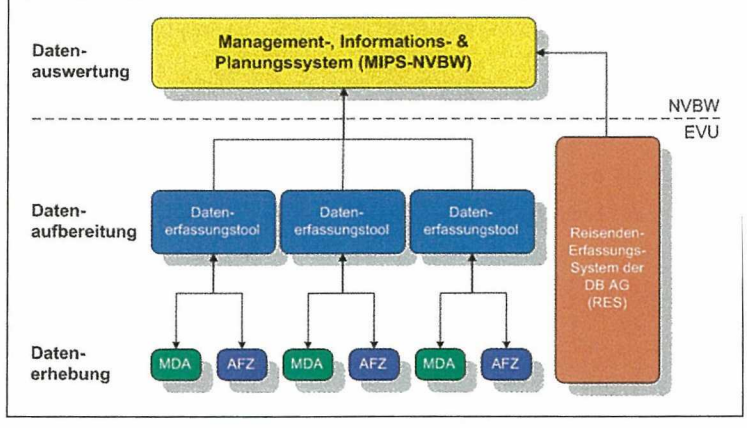

Abb. 3: Der Datenfluss

Abb. 1: Auswertungsmöglichkeiten (links)

Abb. 2: Tabellarische (links unten) und grafische (unten) Darstellung der Ergebnisse

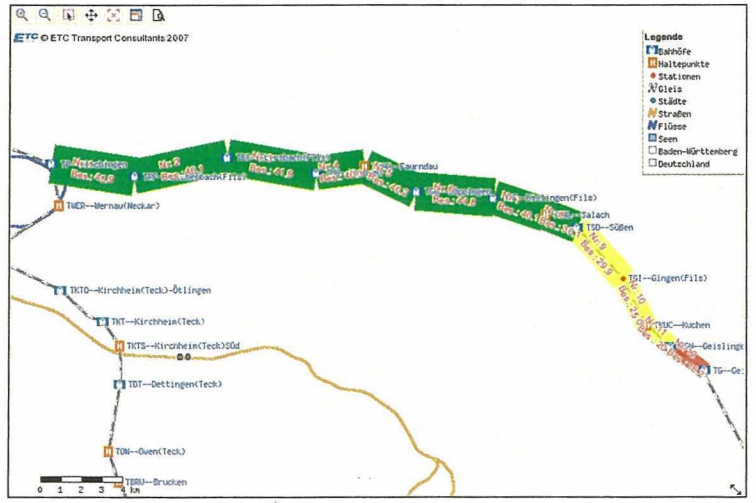

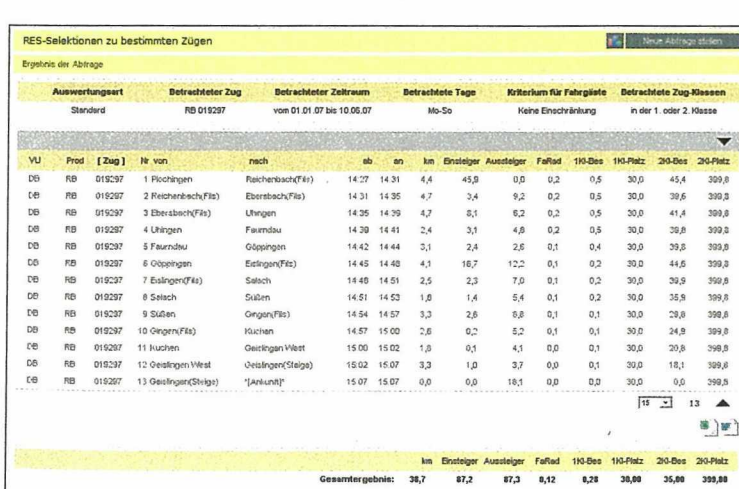

# $\begin{pmatrix} 0 \\ 0 \\ 1 \end{pmatrix}$  $E<sub>D</sub>$

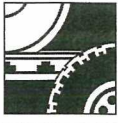

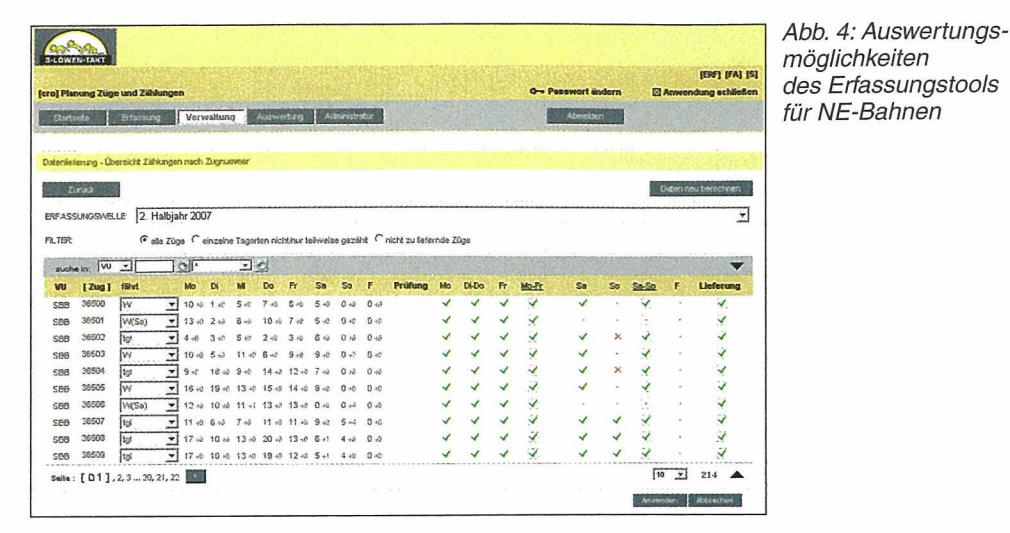

Bevor es zu einer Lieferung der Reisendendaten an das MIPS-NVBW kommt, findet eine inhaltliche Kontrolle der Daten statt. Der NE-Bahn wird angezeigt ob sich im System ausreichende Reisendendaten für einen Datenexport an das MIPS der NVBW befinden. Das System prüft anhand der im Vertrag (zwischen dem Land und der NE-Bahn) festgelegten Verkehrstagesklassen (zum Beispiel Mo; Di-Do; Fr; Sa-So) ob für jede dieser Klassen mindestens ein kompletter Zuglauf gezählt wurde. Die NE-Bahn kann entgegen der Systemempfehlung eine Lieferung einzelner Reisendendaten zu Zügen erzwingen oder unterbinden. Damit hat jede NE-Bahn die komplette Kontrolle über die Datenlieferung an das MIPS der NVBW.

Neben dem Export nach MIPS-NVBW können die Ergebnisse der inhaltlichen Kontrolle als MS Excel- oder MS Word-Datei für die weitere Verwendung exportiert werden.

## Elektronische Erfassung von Reisenden durch MDA-Einsatz

Momentan werden die Fahrgastzahlen (Einund Aussteiger je Station sowie Besetzung zwischen zwei Stationen; gegebenenfalls auch Fahrräder) teilweise mittels Zählbogen manuell aufgenommen und später von Hand in das Datenerfassungstool SPNV eingegeben oder je nach technischer Ausrüstung der Fahrzeuge automatisch mittels Fahrgastzähleinrichtungen erfasst und importiert.

Eine sinnvolle Alternative für die manuelle Erfassung mittels Zählbogen ist die Vor-Ort-Eingabe von Reisendendaten durch Erfassungspersonal (Zugbegleiter, externe Kräfte) mit Hilfe eines handelsüblichen MDA. Auf diesem sind neben dem aktuell gültigen Fahrplan der zu zählenden Züge die Anmeldedaten (PIN) des Zählpersonals hinterlegt. Fahrplan- und Nutzerdaten können ebenso wie die eigentliche Anwendung über das (mobile) Internet aktualisiert werden, was den Wartungsaufwand der Geräte sehr gering hält. Weiterhin kann die MDA-Anwendung flexibel für verschiedene Zählmodi und Einsatzgebiete eingesetzt werden. Das Platzangebot, welches später zur Berechnung der Zugauslastung benötigt wird, kann triebwagen- oder sitzplatzbezogen erfasst werden. Die Beförderung von Fahrrädern kann je nach Anforderung als Besetzung oder als Ein-/Aussteiger (Fahrradbeförde-

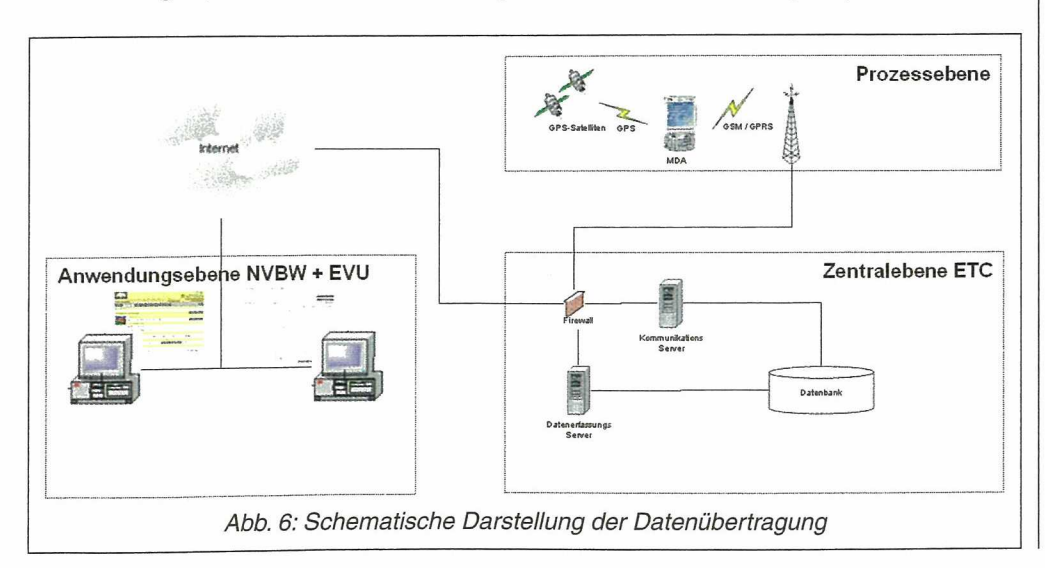

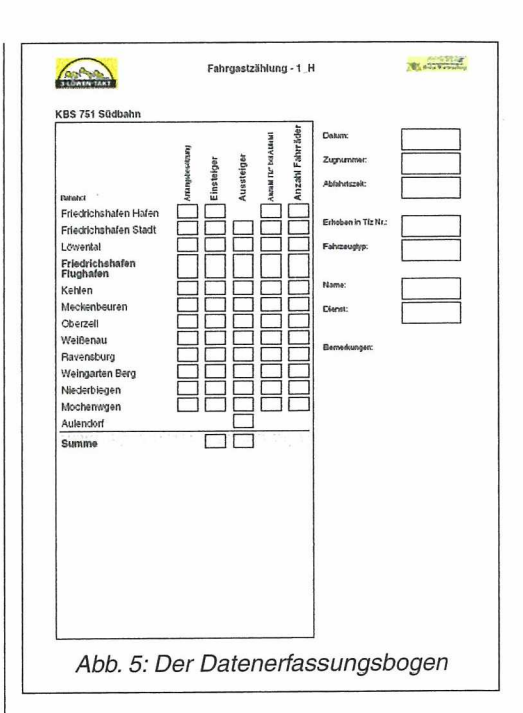

rungsfälle) gezählt werden. Eine Unterscheidung nach Wagenklassen ist ebenfalls möglich.

Die Reisendendaten werden nach der Erfassung über das mobile Internet direkt in das Datenerfassungstool übertragen, um dort ausgewertet, aufbereitet und weiter verarbeitet zu werden (Abb. 6). Dadurch verringert sich der Arbeitsaufwand der Zähldatenübertragung und somit der fortlaufenden Reisendenerfassung erheblich.

Die MDA können flexibel vom Zugpersonal mitgeführt oder stationär in der Docking-Station im Führerstand positioniert werden. Durch die verschlüsselte Anmeldung mit einer PIN ist sichergestellt, dass nur autorisiertes Personal eine Reisendenzählung durchführt. Die Anwendung auf dem MDA ist weiterhin so gestaltet, dass der Bediener bei seinen wenigen Eingaben auf vordefinierte Auswahlfelder und betriebstypische Bezeichnungen zugreifen kann. Die Standardfunktionen des MDA wie Telefon, Internetzugriff und Kamera stehen neben der Anwendung weiterhin voll zur Verfügung.

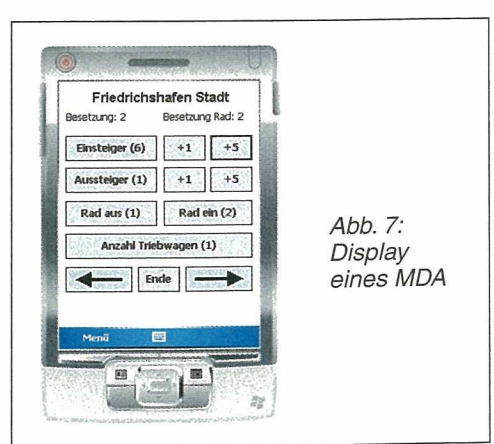